## **TINE Release 4.x.x News**

(June 8, 2015: That was the month that was!)

"What a long, strange trip it's been ...."

- Noteworthy Bug-fixes (C-Library)
  - The 'attachfec' bug ...
  - The 'tcp single byte' bug ...
- Noteworthy Bug-fixes (java)
  - Local history 'isWithinTolerance' +
     CF NAMExx bug ...
  - The CF\_DEFAULT -> CF\_TEXT issue ...

- The 'attachfec' bug :
  - Using attachfec to remotely attach to a multi-threaded (C-Lib) server leads to server hang-up when session is closed.
    - Introduced ver. 4.5.1 (build id 5129), 10.12.14
    - Fixed ver. 4.5.3 (build id 5134), 20.1.15

- The TCP Single-Byte Bug :
  - If TCP Stream delivers only the initial byte of new packet chunk it led to an apparent data stream corruption.
    - Large payloads, very busy network
  - Fixed ver. 4.5.3 (build id 5135)

- 'IsWithinTolerance' + CF\_NAMExx bug:
  - Was throwing an exception.
  - Fixed 19.5.15

- The CF\_DEFAULT -> CF\_TEXT issue ...
  - Returned data header gives data type and size returned!
  - jdoocs: starts a link with CF\_DEFAULT, buffer size = 128 bytes.
  - Learns that date type = CF\_TEXT, but only sees n characters of a property registered to deliver N.
    - e.g. receives only 10 of 80 characters.
  - jdoocs thinks that the property delivers 10 elements of type CF\_TEXT!

- The CF\_DEFAULT -> CF\_TEXT issue ...
  - Any change in the data where > 10 characters is returned gets truncated!
    - e.g. doocs servers do just this!
    - property registered to return 80 chars only needs to return 10 so it does.
  - 1st solution: if CF\_DEFAULT -> CF\_TEXT did not return buffer\_too\_small then 128 was OK -> use size = 128.
    - jddd caches this learned size for future use!

- The CF\_DEFAULT -> CF\_TEXT issue ...
  - doocs servers allow requested length > registered length (great!).
  - Java Server wizard servers don't! (oops!)
    - But they always return the registered number of characters (filled with '0's).
  - 1st solution following jddd cached information and a 're-attach' to a java server-wizard server lead to <u>dimension\_error</u>!
- Best strategy: if CF\_TEXT then acquire the registered property information explicitly!

- Embellishments ...
  - Can now set/get
     'use cycle trigger'
     at any time.
  - Can now set/get
     'server time
     synchronization' at
     any time.

```
2:mcslxterm01 - default - SSH Secure Shell
                                                                   - - X
  <u>File Edit View Window Help</u>
 Quick Connect  Profiles
        set clientidle = TRUE/FALSE - flags the client cycle as idle if TRUE
        set probe = N
                              - turns on a time probe for N cycles
        which <addr>
                              - display address information of target (e.g. 'wh
ich ENS')
                              - display this list
>Extra commands:
get cycletrigger
>cycle trigger active : TRUE
>current cycle : 8798858
>cycle offset : 0
get timesync
>Using time synchronization : TRUE
>Current Data Timestamp Offset : O
set timesvnc=FALSE
>set use time synchronization to : FALSE
get timesync
>Using time synchronization : FALSE
Connected to mcslxterm01
                                  |SSH2 - aes128-cbc - hmac-md5 - nc | 80x24
```

- Embellishments:
- Get relevant environment variable settings:

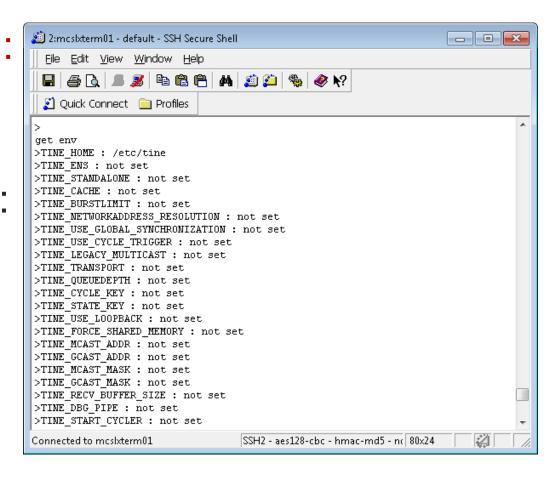

#### Java Servers:

- Stock property 'SRVEXIT' now behaves as per the C-Lib Server:
  - Waits several cycles before calling System.exit().
  - Caller gets an explicit success when the call succeeds (instead of link timeout).

- Java Servers:
  - The issue: jddd panels love history displays!
    - Tend to make repeated history calls.
      - Trend chart with appends 'live data' for several seconds then 'repeats' the history call.
  - Local history files on windows:
    - NTFS horribly fragmented.
    - Suggestion: use 'standard history files' (mkhstfiles utility) + contig.exe.

#### Java Servers:

- Java servers on windows: big endian on little endian.
  - A scan thru a large multi-channel array record involves a lot of 'readFloat()s' and/or byte swapping.
- Two strikes against it (fragmentation + C-Lib file i/o is much more efficient than java for multi-channel record read-outs)

#### Java Servers:

- CPU load goes high in a hurry when jddd is connected to a java server and opens up a history panel!
  - Watchdog was happy with 'max cpu = 20%' is now no longer happy!

- Java Server tweaks ...
  - Some problems fixed concerning 'standard' non-fragmented files.
  - No longer scan and read the entire record if the history of a single channel is requested!

- Java Client Side:
  - Presenting the new data –access layer (AKA: "The Layer").
  - The issue:
    - Multiple access of connection endpoints.
    - Consider rich-client programming ...

- Rich Client pseudo code:
  - Some value is known globally ....

```
float theValue = 42;

//....
label1.setText("value = " + theValue);

// ....

if (theValue < LimitLow) doSomething();

if (theValue > limitHigh) doSomethingElse();

wheel.setValue(theValue);

trend.append(theValue);

// etc., etc.
```

- Java Client Side:
  - Consider panel-client programming ...
    - There is no variable the Value but someone has browsed their way to /PETRA/Mag.Corr-NO/PKDK\_NOL\_86[Strom.Ist] on 10 different 'widgets' in a GUI designer.
    - Some of these widgets want the value once, some want to monitor on change, some want to monitor fast, some want to monitor slow, etc.

#### Java Client Side:

- tine has a layer (there's only ever one link, client-server, to an endpoint), but it is deep (there is a lot of 'last-minute' checking).
- An end-point might require extra 'learning'.
  - Is it redirected? -> if so where to?
  - Is it a single element of a multi-channel array? -> if so which one?
  - Is this one of those CF\_DEFAULT things?
- And start all the widgets off simultaneously each in his own thread!

- Java Client Side:
  - Layer design:
    - Write calls feed through.
    - Read calls to static Stock Properties feed through.
    - All other read calls start by accessing the layer.
    - Everyone starts a monitor (even the single shots)
      - If single 'gets' stop being issued, then an idle time expires and monitor is closed.

- Java Client Side:
  - Layer design:
    - Layer is shallow. The endpoint specifications are 'hashed'.
      - No match -> start a new endpoint monitor.
      - Is match? attach to the monitor
      - Manage individual widget specifications in the layer.
      - Adjust timer intervals as required, etc.
      - Reflect and keep the Value at the client side and make all the widgets get the reflected value!

#### Demo example ...

```
class Demo {
    public static void main(String[] args) throws ConnectionException, Exception {
        ChannelFactory factory = ChannelFactory.getInstance();
        String address = "/TEST/WinSineServer/SineGen0/Amplitude";
        //make a channel that periodically receives new values, using default data type (e.g. double)
        Channel channel = factory.getChannel(address.ConnectionMode.POLL.1000.new ChannelCallbackAdapter(){
            @Override
            public void updateValue(Channel channel) {
                double value = ((double[])channel.getValue())[0];
                System.out.println("Fast channel: " + new Date((long)channel.getRawValue().getTimeStamp()*1000) +
        });
        //make another channel that receives new values with a different frequency
        Channel slowChannel = factory.getChannel(address,ConnectionMode.POLL,10000,new ChannelCallbackAdapter(){
            @Override
            public void updateValue(Channel channel) {
                double value = ((double[])channel.getValue())[0];
                System.out.println("Slow channel: " + new Date((long)channel.getRawValue().getTimeStamp()*1000) +
        });
        Thread. steep(5000):
        //asynchronously set a new value
        channel.setValue(5.3f);
        //close the fast channel, to stop receiving events
        channel.stop();
        Thread. steep(5000):
        rrandad wad indo indocata
```

#### Demo example ...

```
//create a channel that receives updates when the value changes, request an integer type and 5 different
TFormat format = TFormat.valueOf(TFormat.CF INT32);
int size = 5;
Channel eventChannel = factory.getChannel(address.format.size.ConnectionMode.CHANGE.1000.new ChannelCallb
    @Override
    public void updateValue(Channel channel) {
        int[] value = ((int[])channel.getValue());
        System.out.println("Event received: " + new Date((long)channel.getRawValue().getTimeStamp()*1000)
});
Thread. steep(2000):
//read the last value that was received from the server
int[] value = (int[])eventChannel.getValue();
System.out.println("Last value: " + Arrays.toString(value)):
int[] val = new int[5];
for (int i = 0; i < 5; i \leftrightarrow )
    val[i] = value[i]+1;
eventChannel.setValue(val);
Thread.steep(2000);
eventChannel.stop();
//sometimes you just want to read a value once and forget about the connection stuff
double[] synchronouslyReadValue = (double[])factory.getValue(address);
System.out.println(Arrays.toString(synchronouslyReadValue));
//or write the value
synchronouslyReadValue[0] = Math.random()*1000;
factory.setValue(address,synchronouslyReadValue);
Thread. steep(500000);
```